$<<$   $>>$ 

 $<<$ 

- 13 ISBN 9787040177039
- 10 ISBN 704017703X

出版时间:2005-11

页数:137

字数:220000

extended by PDF and the PDF

http://www.tushu007.com

 $,$  tushu007.com

## , tushu007.com

## $<<$

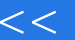

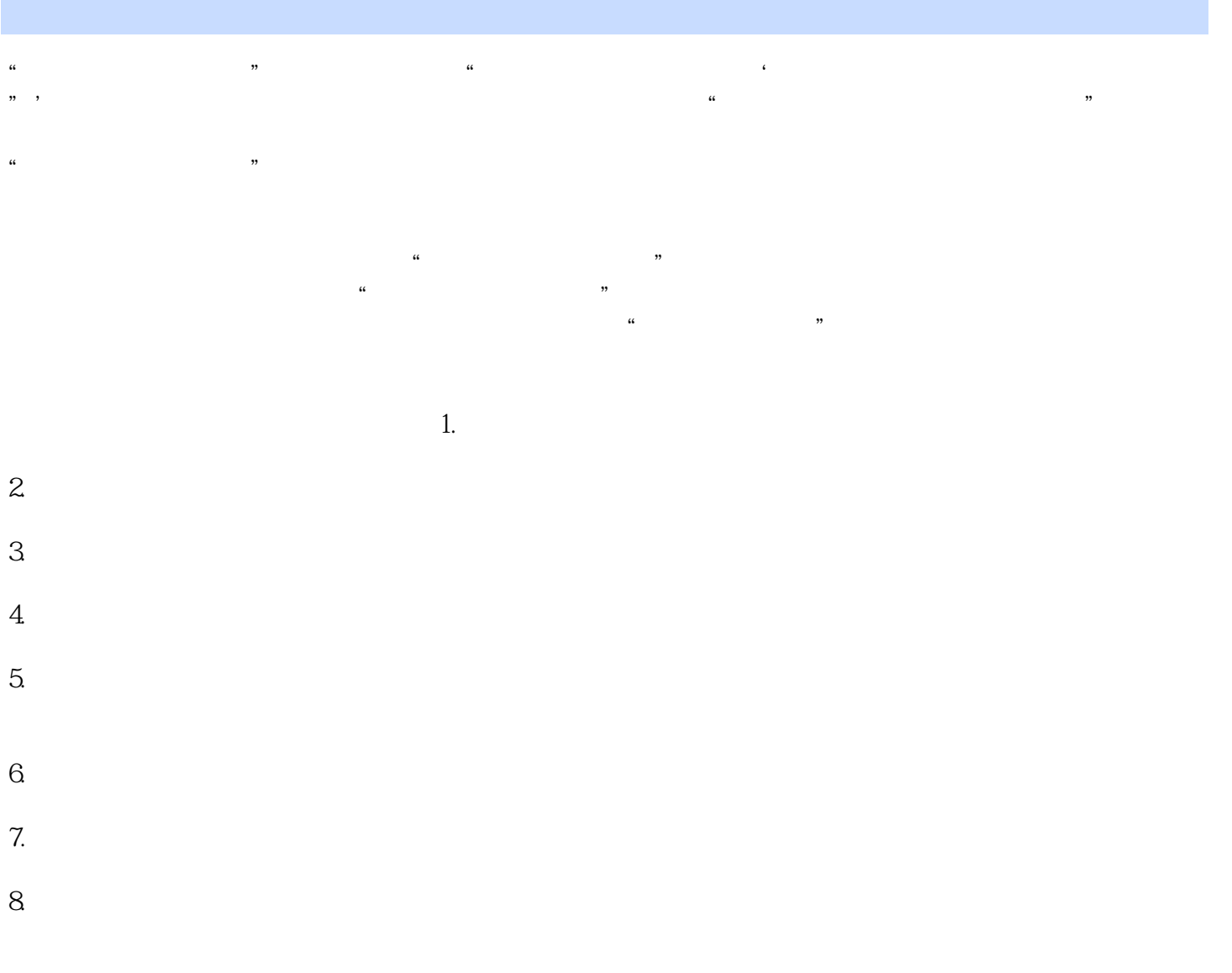

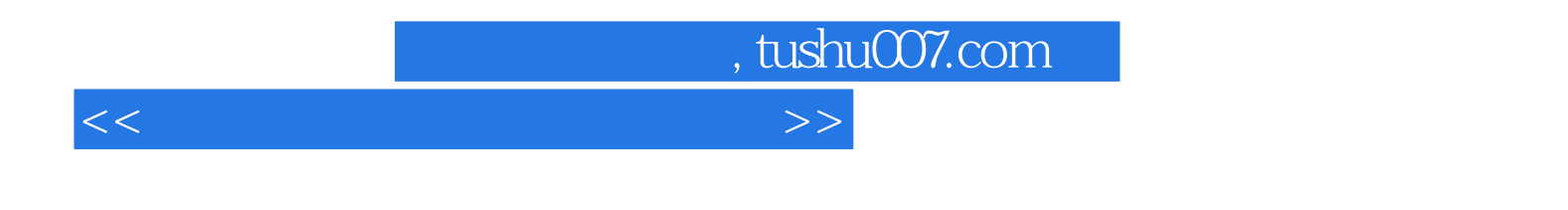

Photoshop

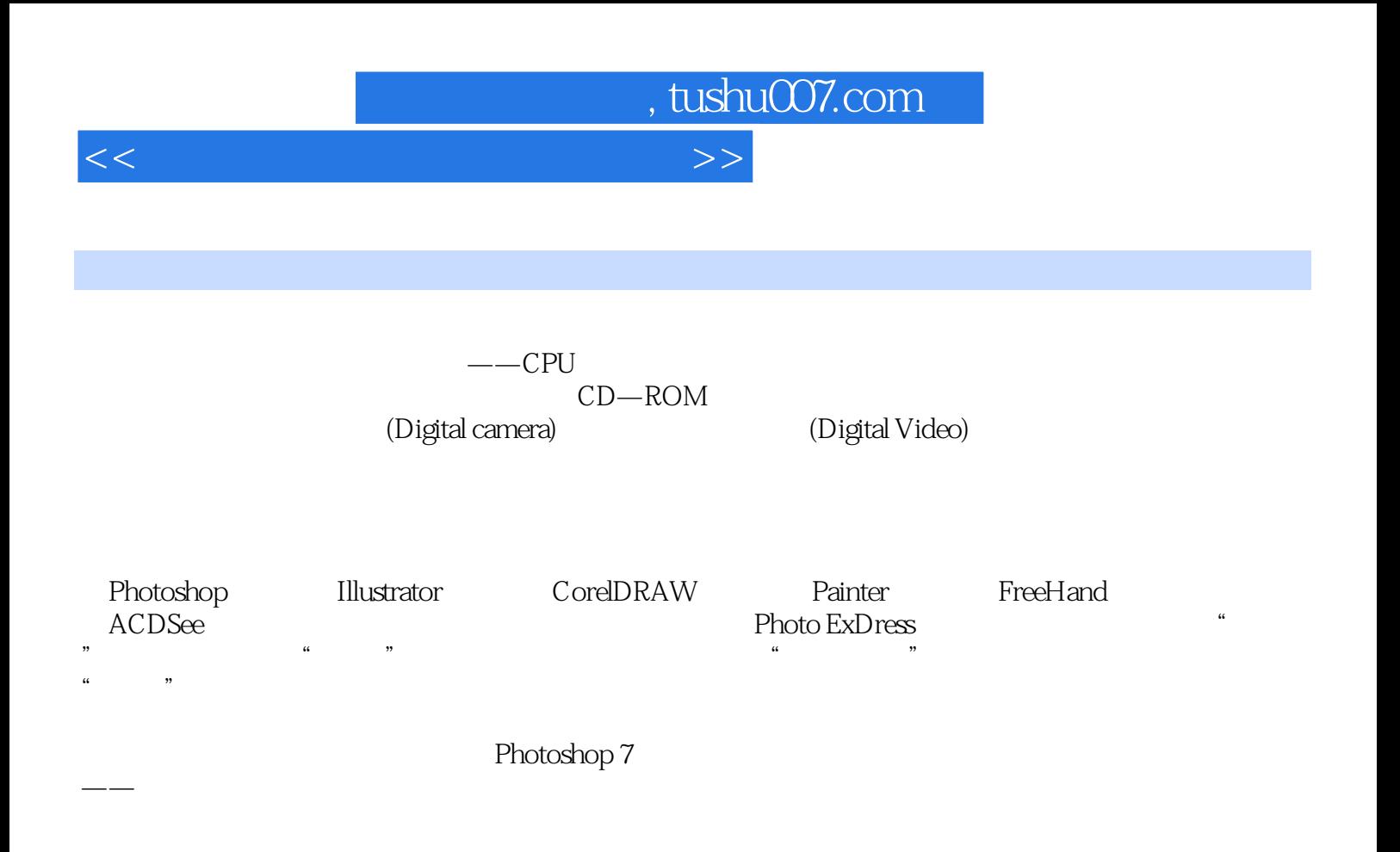

 $($ 

 $\begin{array}{ll} \text{Photoshop} & \\ \text{ } \end{array}$  $)$ 

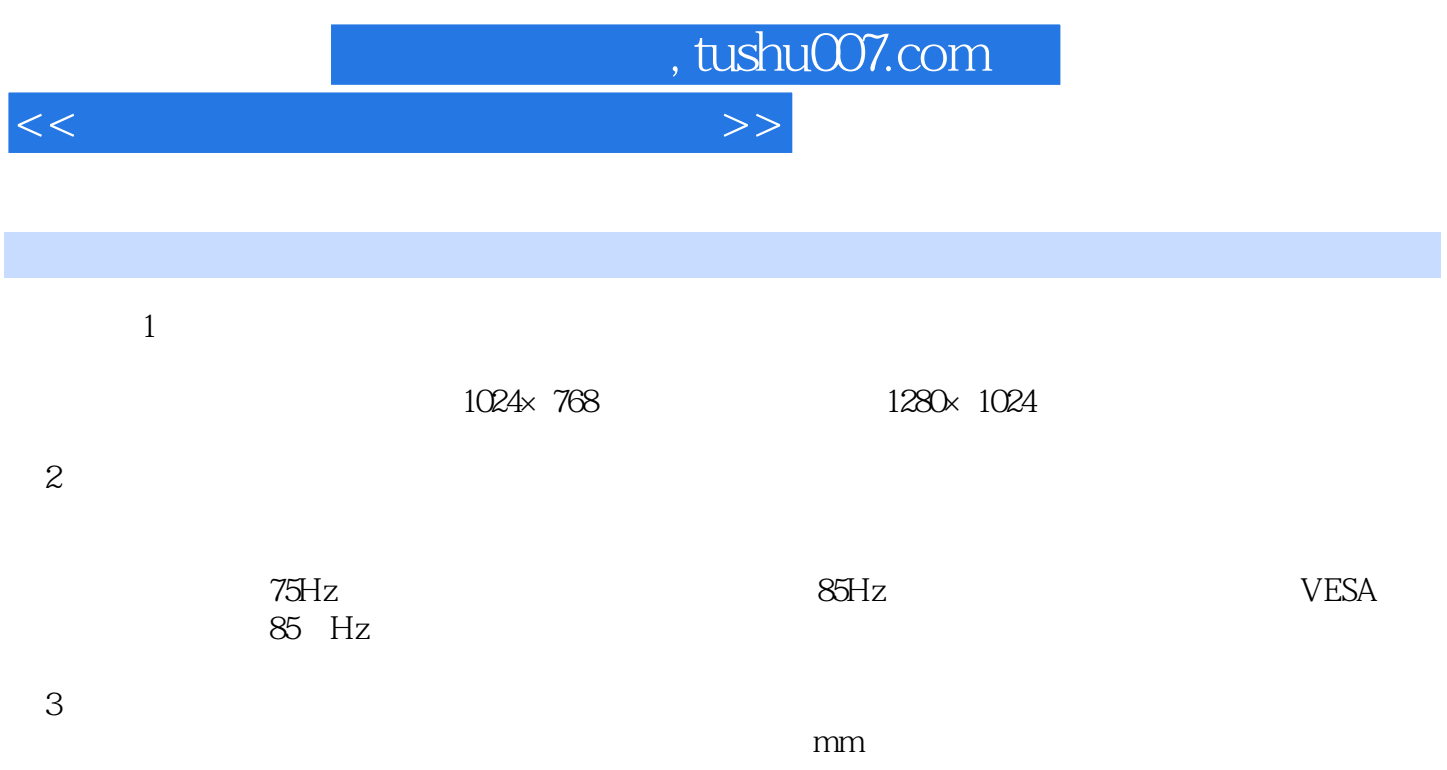

 $CRT$ 

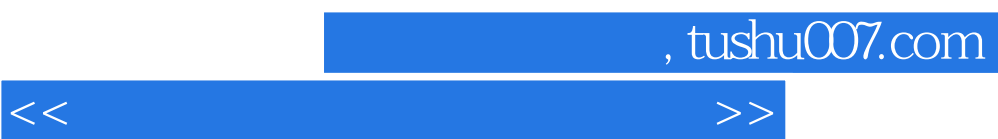

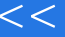

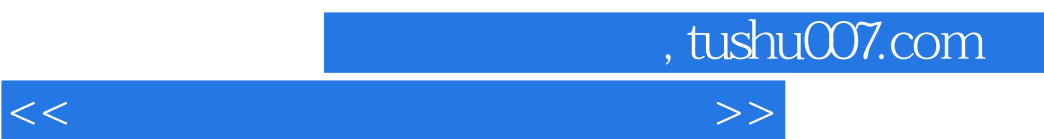

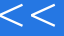

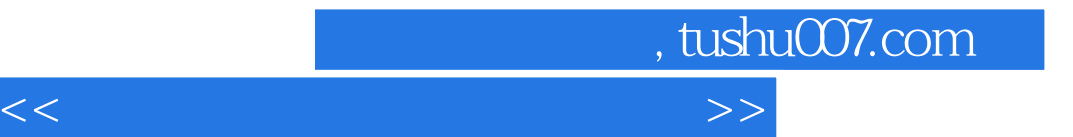

本站所提供下载的PDF图书仅提供预览和简介,请支持正版图书。

更多资源请访问:http://www.tushu007.com